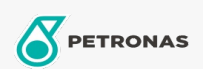

Entretien du Véhicule

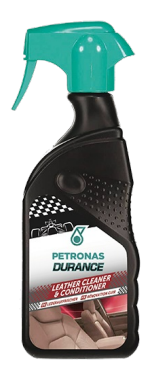

## PETRONAS Durance Cockpit Cleaner Shine 500 ml (7042)

## Gamme:

Description longue: Nettoie, polit et protège les tableaux de bord et toutes les surfaces en plastique, en similicuir, en caoutchouc, en noyer et en bois de la voiture. Sa formule exclusive neutralisante nettoie en profondeur la surface traitée, en la nettoyant et en éliminant la poussière et les allergènes retenus sur le chiffon et en éliminant l'odeur de fumée. Le produit polit la partie traitée en renouvelant et en rehaussant sa couleur et en la rendant lisse et soyeuse au toucher. Protège également la surface.

**A** Fiche produit